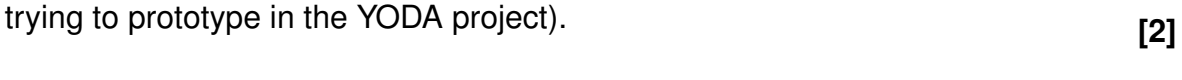

# (b) Discuss at least two advantages and two disadvantages of using an FPGA-based reconfigurable computing approach to implement a digital accelerator, instead of a more standardised multi-processor CPU-based approach (eg. using a cluster of Intel PC's running MPI)? **[5]**

(a) Briefly define what is meant by a digital accelerator (i.e. the type of thing we are

- (c) Briefly explain the difference between a PLA, a CPLD and an FPGA. Don't go into too much detail regarding the internal circuitry  $-$  a brief overview of the main differences, in three sentences, is sufficient. **[3]**
- (d) **Bonus mark:** Which company manufactures the small-package and low-power IGLOO FPGA. **[1]**

• Make sure that your student number is on all your answer pages. • There are 4 questions, each divided into sub-questions. Answer all questions.

Instructions:

• Total time: 35 minutes.

• Answer on a separate page.

• Total marks: 35.

# **Question 1: CPU Architectures COVID-100 COVID-100 18 Totall**

- (a) What are some of the advantages of distributed memory over shared memory? Name at least two benefits. **[2]**
- (b) Briefly explain what is meant by instruction level parallelism (ILP). **[2]**
- (c) What is meant by the concept of super-pipelining in regards to ILP? Indicate two potential challenges of designing a processor architecture to support super-pipelining. **[4]**

# Test 2: Lectures 6 to 17 EEE4084F 2016-05-10

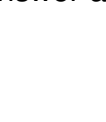

rsity of Cape

# **Question 2: Reconfigurable Computing Canadian Computing [10 Total]**

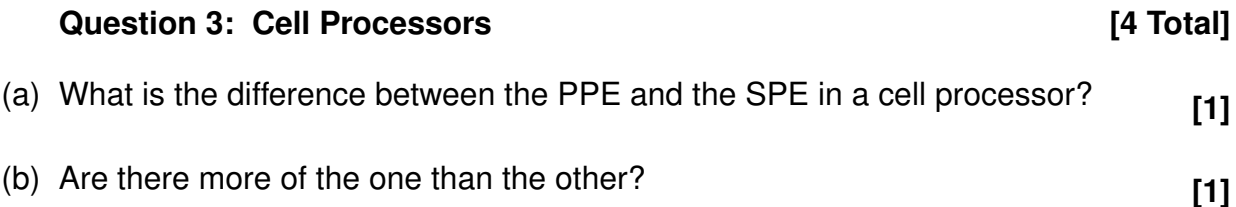

(c) Would you say the interconnection bus is statically configured in connecting the SPE's, or more controllable? Briefly elaborate. **[2]**

#### **Question 4: Verilog Contract Contract Contract Contract Contract Contract Contract Contract Contract Contract Contract Contract Contract Contract Contract Contract Contract Contract Contract Contract Contract Contract Con**

(a) Draw the circuit described by the Verilog code below. Don't draw the full gate-level circuit – rather make use of multi-bit registers, multi-bit multiplexers and high-level blocks such as  $Add$  one or Shift right **[8]**

```
module Shifter(input Clk, input Reset, input [3:0]Data, input Polarity, output reg Tx);
reg [3:0]Data_1; reg [1:0]Count;
always @(*) Tx <= Data_1[0] \hat{ } Polarity;
always @(posedge Clk) begin
if(Reset) begin
 Count \leq 0;
 end else begin
 Count \le Count + 1'b1;
  if(|Count) Data_1 \leftarrow \{1'b0, Data_1[3:1]\};else Data_1 <= Data;
 end
end
endmodule
```
(b) Draw the timing diagram of all the signals in the Verilog above. Use the timing diagram skeleton below (i.e. draw on the question paper). Use X to mean "unknown". **[5]**

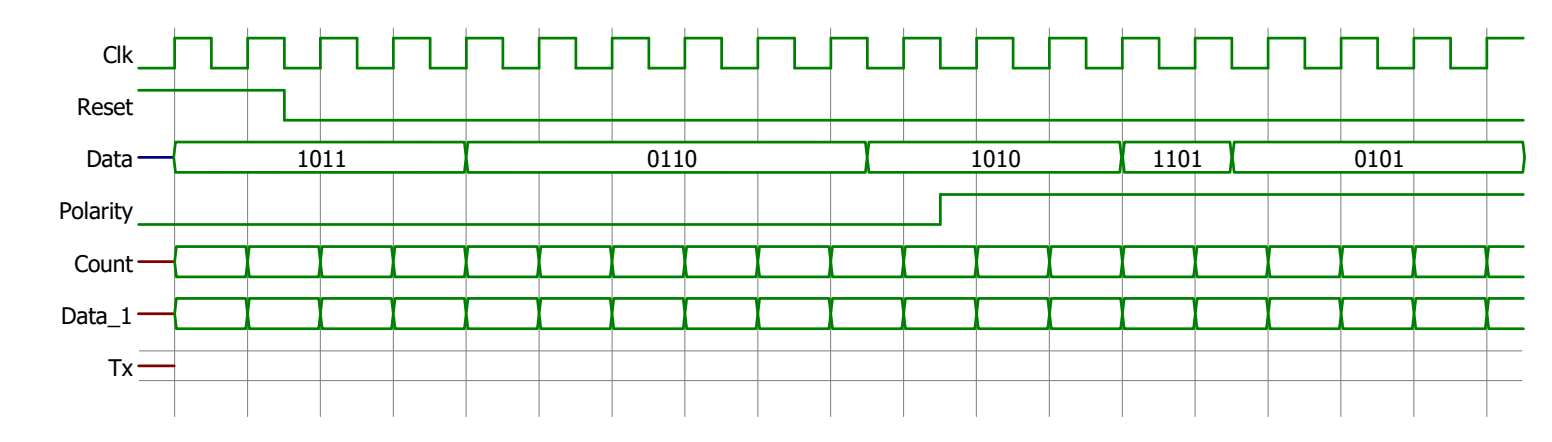

# **Verilog Reference**

#### **Comments**

// One-liner /\* Multiple lines \*/

## **Numeric Constants**

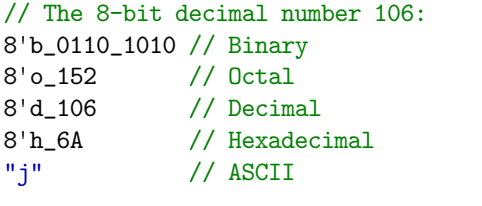

78'bZ // 78-bit high-impedance

Too short constants are padded with zeros on the left. Too long constants are truncated from the left.

# **Nets and Variables**

wire [3:0]w; // Assign outside always blocks A==B A!=B reg [1:7]r; // Assign inside always blocks // Bit-wise reg [7:0]mem[31:0];

integer j; // Compile-time variable genvar k; // Generate variable

#### **Parameters**

 $parameter \t N = 8;$ localparam State = 2'd3;

#### **Assignments**

assign Output =  $A * B$ ; assign  ${C, D} = {D[5:2], C[1:9], E};$ 

#### **Operators**

```
// These are in order of precedence...
// Select
A[N] A[N:M]
// Reduction
&A ~&A |A ~|A ^A ~^A
// Compliment
!A ~A
// Unary
+A -A
// Concatenate
{A, \ldots, B}// Replicate
{N{A}}
// Arithmetic
A*B A/B A%B
A+B A-B
// Shift
A<<B A>>B
// Relational
A>B A < B A > B A < BA&B
A^B A~^B
A|B
// Logical
A&&B
A||B
// Conditional
A ? B : C
```
### **Module**

```
module MyModule
#(parameter N = 8) // Optional parameter
 (input Reset, Clk,
 output [N-1:0]Output);
 // Module implementation
endmodule
```
### **Module Instantiation**

// Override default parameter: setting N = 13 MyModule #(13) MyModule1(Reset, Clk, Result);

# **Case**

```
always @(*) begin
case(Mux)
 2'd0: A = 8'd9;
 2'd1,
 2' d3: A = 8' d103;
 2'd2: A = 8'd2;
 default:;
 endcase
end
always @(*) begin
casex(Decoded)
 4'b1xxx: Encoded = 2'd0;
 4'b01xx: Encoded = 2'd1;
 4'b001x: Encoded = 2'd2;
 4'b0001: Encoded = 2'd3;
 default: Encoded = 2'd0;
endcase
end
```
# **Synchronous**

```
always @(posedge Clk) begin
if(Reset) B <= 0;
else B \leq B + 1'b1;
end
```
# **Loop**

always @(\*) begin Count  $= 0$ ; for( $i = 0$ ;  $i < 8$ ;  $i = i+1$ ) Count =  $Count + Input[j];$ end

# **Function**

```
function [6:0]F;
 input [3:0]A;
 input [2:0]B;
begin
 F = {A+1'b1, B+2'd2};end
endfunction
```
# **Generate**

genvar j; wire [12:0] Output [19:0];

#### generate

```
for(j = 0; j < 20; j = j+1)begin: Gen_Modules
 MyModule #(13) MyModule_Instance(
 Reset, Clk,
  Output[j]
 );
end
endgenerate
```
# **State Machine**

```
reg [1:0]State;
localparam Start = 2'b00;
localparam Idle = 2'b01;
localparam Work = 2'b11;localparam Done = 2'b10;
```

```
reg tReset;
```

```
always @(posedge Clk) begin
tReset <= Reset;
```

```
if(tReset) begin
State <= Start;
```

```
end else begin
 case(State)
  Start: begin
   State <= Idle;
  end
  Idle: begin
  State <= Work;
  end
  Work: begin
  State <= Done;
  end
  Done: begin
  State <= Idle;
  end
  default:;
 endcase
end
end
```